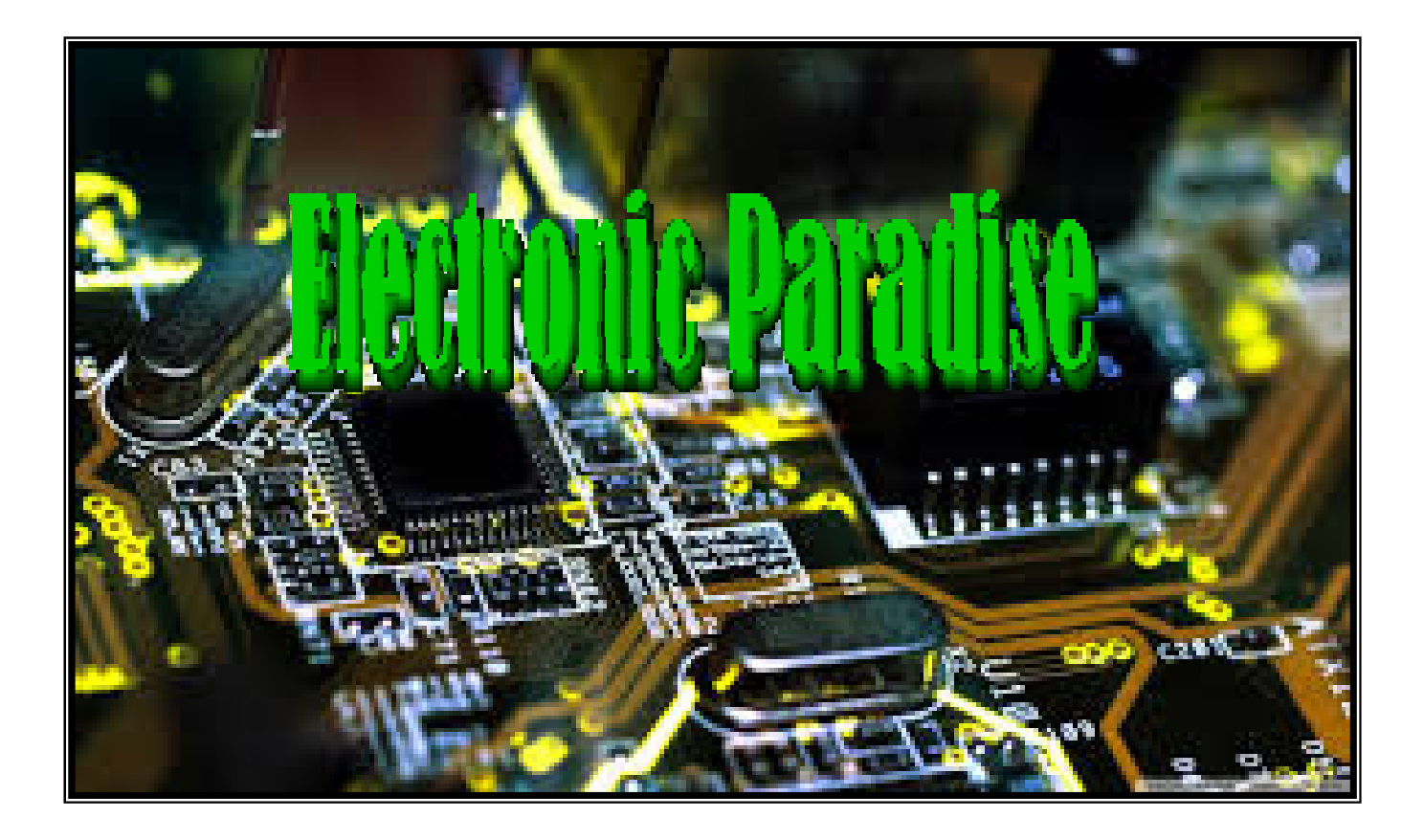

# MODULO ESP8266 – ARDUINO - ESPINO

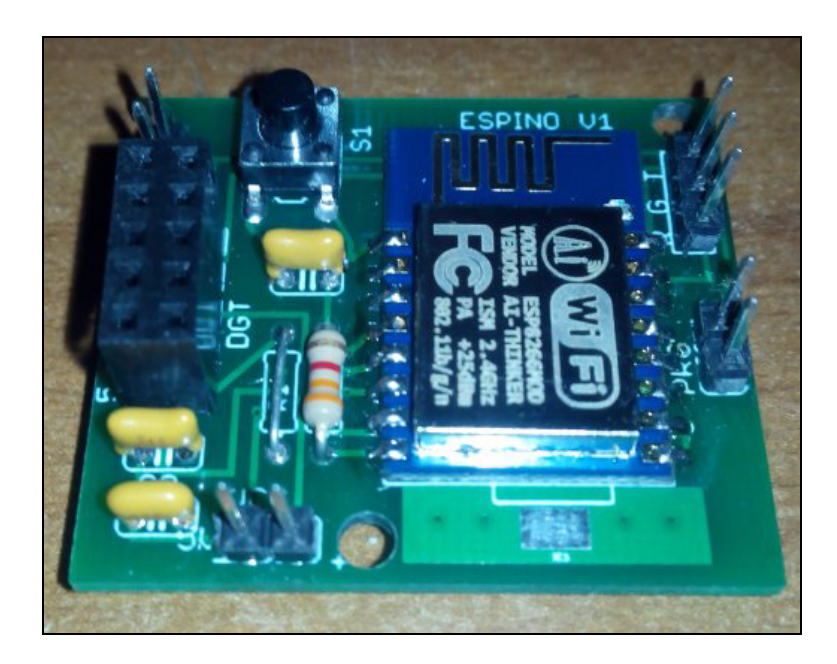

## Istruzioni per l'uso del Modulo ESP8266

#### **GENERALITA'**

Il modulo ESP8266 è indicato per l'accoppiamento ad Arduino o a qualunque altro microcontroller al quale si desideri aggiungere la connettività WiFi. E' dotato di un ingresso analogico e ed 8 i/o digitali, un pulsante di reset, l'ingresso della seriale (rx/tx) ed un jumper di programmazione.

#### **UTILIZZO**

Il modulo va alimentato a 5 Vcc con un alimentatore dotato di sufficiente corrente (200mA). Per il collegamento alla seriale di arduino si faccia riferimento all'immagine sotto riportata. Il modulo è programmabile, si può inserire un nuovo firmware avendo l'accortezza, prima di caricarlo, di tenere cortocircuitati i terminali PROG durante la pressione del tasto RESET. Il modulo entrerà nella modalità "aggiornamento firmware" pronto a ricevere una nuova versione. A questo punto iniziate il download dello sketch tramite l'IDE di Arduino o tramite il vostro programma scelto per trasferire i dati. Al termine il modulo è programmato. La programmazione avviene a 115.200 baud. Non è necessario riprogrammarlo se si desidera usarlo come modulo di supporto ad Arduino.

Il tasto RESET resetta il modulo ESP8266 (riavvio). Per la normale comunicazione con Arduino i terminali PROG vanno lasciati liberi. Il modulo è programmato con il firmware AITHINKER originale ed accetta i normali comandi AT per ESP8266. Sui connettori a sinistra sono presenti l'ingresso analogico, 8 ingressi/uscite digitali e una uscita a 3.3V (basso assorbimento < 50mA).

Il modulo va alimentato a 5V stabilizzati.

#### CARATTERISTICHE

Alimentazione 5Vcc Assorbimento >= 200mA

### COLLEGAMENTI

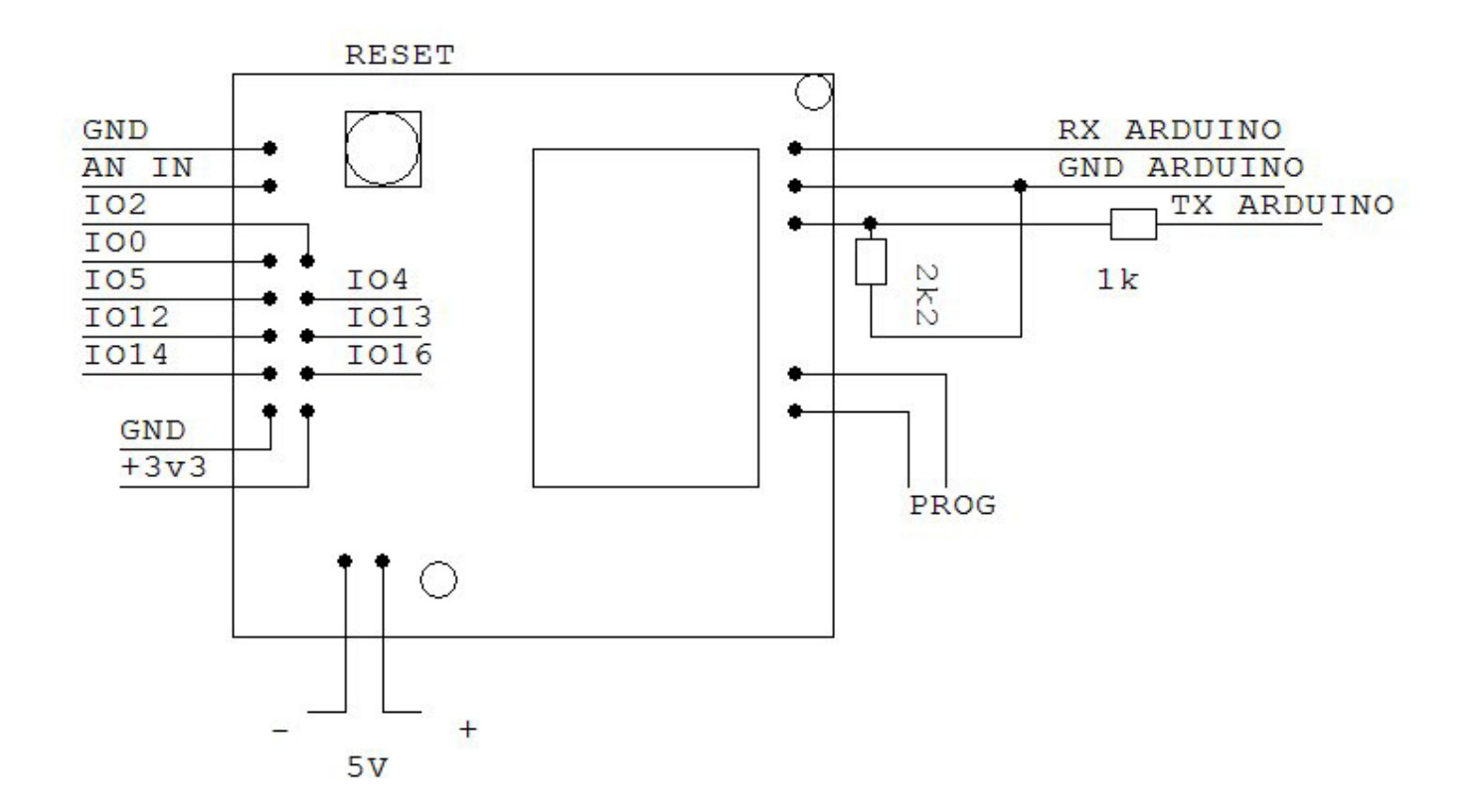